Spectrogram с кряком Product Key Скачать бесплатно [April-2022]

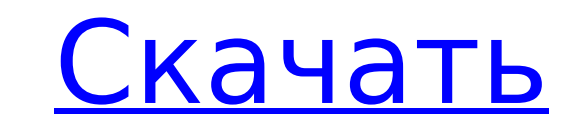

Spectrogram Torrent Download — это сверхсовременный высокоточный анализатор сигналов, который позволяет записывать, анализировать или просто сканировать звуковые частоты в режиме реального времени. Это интерактивный инструмент визуализации с множеством функций и высокопроизводительными алгоритмами. Характеристики спектрограммы: Spectrogram — это утилита, обеспечивающая визуализацию, анализ и запись звука. Обладает мощными алгоритмами, множеством вариантов визуализации и удобным интерфейсом. Спектрограмма предназначена для обучения, демонстрации, создания музыки и профессиональной работы. Характеристики спектрограммы: Он предназначен для следующих целей: Чтобы продемонстрировать, как генерируется звук Для проверки воспроизведения системы Изготовить индивидуальный звуковой почерк для записи, киносъемки и монтажа звука Для проверки воспроизведения системы записи Для расчета аудио параметров, таких как частота, фаза, полоса пропускания, модуляция, частота и маскирование Для тестирования звукового оборудования Для создания индивидуальных подписей для тестирования продукта Делать сюжеты для аудиотехники Для создания графиков и диаграмм для планирования будущей работы Для записи несжатых сигналов хорошего качества Для исследований и анализа Для анализа, создания и изменения спектрограмм Для записи и/или сохранения аудиофайлов для последующего редактирования и воспроизведения Для анализа и/или записи данных для использования в сигналах и спектрограммах Для создания графиков X/Y и диаграмм в монофонических или стереофонических звуковых файлах Для выполнения анализа нижних и верхних частот Чтобы обработать звук, преобразовав его в числовое значение Для записи звука путем преобразования его в числовое значение Spectrogram — это профессиональное высококачественное программное обеспечение для спектрального и частотно-временного анализа для широкого круга аудиоприложений и задач. Spectrogram бесплатен, но мы ценим пожертвование на поддержку бесплатного программного обеспечения с открытым исходным кодом. Поддержка предоставляется через наши форумы и список рассылки. Это бесплатно и может быть получено без оплаты и пробного периода.Spectrogram распространяется под Стандартной общественной лицензией GNU (GPL). Описание версии и лицензия Spectrogram v9.0 был выпущен 29 января 2009 г. В этом выпуске представлены основные изменения интерфейса, обработки аудиоввода/вывода, системы аудио/отображения и сегментации/генерации в спектральной/частотной области. Кроме того, был добавлен ряд новых функций, таких как поддержка метода сжатия с импульсно-кодовой модуляцией (ИКМ). Как и в предыдущих выпусках, Spectrogram является бесплатным программным обеспечением с открытым исходным кодом под Стандартной общественной лицензией GNU (GPL). Основные функции спектрограммы: Спектрограмма является бесплатным

**Spectrogram Crack + Free [Win/Mac] [Latest-2022]**

Spectrogram Product Key — бесплатный анализатор звукового спектра для Windows. Программа предоставляет хороший простой, но эффективный инструмент анализа спектра, который может помочь вам: прослушать и сравнить звуковой спектр любого файла. Инструмент имеет два режима работы: один — отображение в реальном времени, а другой — режим воспроизведения. Эти два режима работы предлагают два разных представления звукового спектра. Характеристики спектрограммы: Запись с любого носителя Тип файла: MP3, WAV, WMA, OGG, FLAC, DAT, MP2, M4A и многие другие Запись аудио с вашей звуковой карты или линейного входа Скорость предварительного просмотра: Медленная/средняя/быстрая Количество окон: 1/2/3/4 Диапазоны отображения времени: (0,1 секунды - 1 секунда) Диапазоны отображения спектра: (0 Гц - 60 кГц) Тип окна: Сдвижное Максимальный размер окна: 3 секунды Минимальный размер окна: 0,1 секунды Режим записи или воспроизведения: запись/воспроизведение Предварительный просмотр из файлов Ogg, WMA и FLAC. Запись с линии Отображение уровня записи В левой части главного окна находится панель настройки аудиопараметров, где можно задать основные параметры для анализа. 1) Частота дискретизации: настройка частоты самой низкой и самой высокой частоты для анализа 2) Sample time: настройка временного диапазона, в котором будут отображаться частоты 3) Размер БПФ: настройка диапазона частот, в котором будут отображаться частоты. Например, установите этот параметр, чтобы получить спектральную плотность мощности частот от 100 Гц до 300000 Гц. 4) Разрешение по частоте: настройка точности отображения частоты. Например, установка этого

параметра для просмотра частот как линейных была бы полезна для сравнения диапазона низких частот и диапазона высоких частот. Однако, если вы хотите просмотреть частоты в логарифмическом масштабе, вы можете установить этот параметр 5) Разрешение по времени: установка разрешения шкалы времени 6) Количество каналов: установка количества каналов для отображения на панели отображения частоты. 7) Ширина канала: установка ширины панели отображения частоты 8) Затухание: настройка затухания панели отображения частоты 9) Переключение усиления, децибел и шкалы времени. 10) Фон: настройка цвета фона области отображения спектра. 11) Опции: выбор 1709e42c4c

Spectrogram — это мощный инструмент для анализа музыки, который поможет вам найти мелодию, разобрать песню или найти частоту звука. Изменяет цвета или линейно/логарифмически увеличивает/уменьшает яркость спектра, что является визуальным отображением частотного спектра звука. Полосы или отдельные частоты могут отображаться зеленым или пурпурным цветом, что соответствует самой высокой и самой низкой частоте соответственно. Spectrogram — это линейная и логарифмическая версия анализатора звукового спектра, мощной и великолепно звучащей утилиты, используемой в качестве инструмента анализа музыки. С помощью Spectrogram вы можете анализировать звуки, от стереозаписей до всех типов аудиофайлов — как моно, так и стерео, MP3, OGG, WAV, FLAC и т. д., просто извлекая часть файла. В отличие от большинства анализаторов звукового спектра, Spectrogram позволяет вам прослушивать звуковой спектр в режиме реального времени, поэтому вы можете точно слышать, что вы пытаетесь проанализировать, что делает ваш опыт более интуитивным. Вы также можете сохранить часть спектра в файл любого формата с помощью различных вариантов декодирования. Графическое представление основано на цветах для различения высоких и низких частот. Вы также можете изменить цвета с двумя новыми параметрами: светлый и темный. Вы можете сохранить спектр в виде изображения GIF и экспортировать его в буфер обмена. Примечание. Спектрограмма не будет работать ни с несохраненными звуками, ни в полноэкранном режиме (нажмите F11, чтобы открыть в полноэкранном режиме). Плавающая кнопка в верхнем правом углу позволяет переключаться с графического представления на представление спектрограммы и наоборот, нажимая соответствующие горячие клавиши: F11 и F12 соответственно. Как играть в Спектрограмму После загрузки и извлечения Spectrogram запустите его следующим образом: Нажмите на средний оранжевый значок в верхнем левом углу, чтобы открыть каталог файлов, и нажмите «Файл». Затем выберите файл программного обеспечения типа «MidiTrack.exe», который вы ранее загрузили с этой страницы, и нажмите «Открыть». В открывшемся окне выберите свой звуковой файл из списка записанных звуков, затем нажмите на кнопку Старт. Эта функция обработает звуковой файл, а затем отобразит спектр, а также другие данные, доступные в наиболее полезном из возможных представлений спектра.

## **What's New In?**

Вместо того, чтобы разрезать звуковую дорожку на небольшие части для анализа, Spectrogram позволяет вам записывать всю дорожку и анализировать весь файл. Вы можете просмотреть звуковой спектр, нажав кнопку «ВОСПРОИЗВЕДЕНИЕ» (и «НАСТРОЙКА», когда вы готов к анализу). Вы также можете записать звук с помощью кнопки «ЗАПИСЬ» (и «КОНФИГУРАЦИЯ», когда будете готовы к анализу). Спектрограмма означает стерео или моно. Игра Спектрограмма Игра v1.4 ...ЧАС. Palmer --- Выпущено 12 декабря 2019 г. — 794,4 КБ. Вы играете до конца, чтобы победить. Если вы проходите уровни быстро, вы не можете остановиться и сохранить свой прогресс. Палмер предоставляет несколько музыкальных аранжировок. Оригинальные композиции разбросаны по всей игре. Их сцены (анимированные в соответствии с игровым процессом) сильно меняются по мере того, как вы играете на каждом уровне. Вот цифровая версия (DMG), которая поддерживает Mac OS X (для компьютеров Intel Mac под управлением Mac OS). X 10.7 и 10.8) и Windows (для всех версий, включая Windows XP и Windows 7). Пользователям Windows см. прилагаемый файл readme.txt для получения инструкций о том, как правильно установить или извлечь цифровую версию. Это приложение поддерживается рекламой. Для каждого экземпляра приложения может быть запущено только одно видео. Вы хотите сделать именно это? Загрузите приложение для Android и испытайте его на себе. # Переименуйте поле для перенаправления. если (WINDOWS\_MSVC) установить (MACOSX\_FRAMEWORK ИСТИНА) find\_library (SDL\_DYNAMIC\_LIBRARY SDL2) если (SDL\_DYNAMIC\_LIBRARY) set(SDL FRAMEWORK LIBRARY \${SDL DYNAMIC LIBRARY}-фреймворк) установить (SDL\_BUILDING\_FRAMEWORK TRUE) message("-- Найдена динамическая библиотека:  $$$ {SDL DYNAMIC LIBRARY}") еще() find library (SDL LIBRARY SDL2) если (SDL LIBRARY) установить (SDL\_FRAMEWORK\_LIBRARY \${SDL\_LIBRARY}-

Минимум: ОС: Windows 7 или более поздняя версия. Процессор: Intel Core 2 Duo / AMD Phenom II X2 или аналогичный. Память: 2 ГБ оперативной памяти. Графика: NVIDIA Geforce 9800 или AMD Radeon HD 2600 или аналогичная. Хранилище: 20 ГБ свободного места. Дополнительные примечания: Если вы используете полноэкранный режим, игра может временно приостановиться, чтобы завершить настройку игры и сохранить ее, прежде чем продолжить. Настоятельно рекомендуется обновиться до Windows 10. Вы можете изменить

Related links: